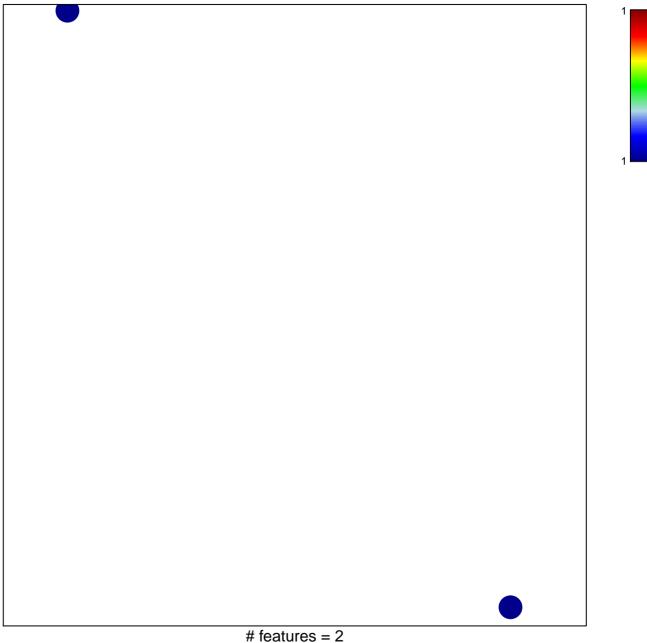

## WANG\_THOC1\_TARGETS\_UP

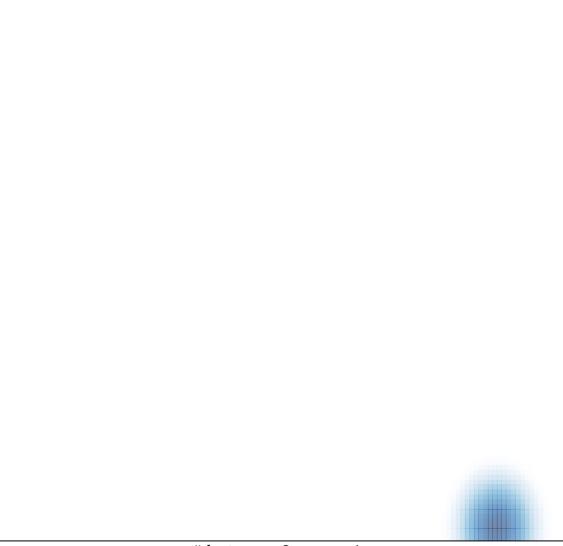